## **Download Photoshop Touch Android 10 [2021]**

The first step is to check the version of your open source software. You can often do this in the software's menus, but this is much easier and better done in a shell script. This will allow you to automate the process and make it easier to perform. The script is also often built in, so if the application has one, you can use it. Installing Adobe Photoshop is relatively easy and can be done in a few simple steps. First, go to Adobe's website and select the version of Photoshop that you want to install. After you have the download, open the file and follow the on-screen instructions. Once the installation is complete, you need to crack Adobe Photoshop. To do this, you need to download a crack for the version of Photoshop you want to use. Once you have the crack, open the file and follow the instructions to apply the crack. Once the crack is applied, you can start using Adobe Photoshop. Be sure to back up your files since cracking software can be risky. With these simple steps, you can install and crack Adobe Photoshop.

[CLICK HERE](http://bestentrypoint.com/awakened/nfpa/UGhvdG9zaG9wIDIwMjEgKFZlcnNpb24gMjIuMC4xKQUGh/drafting/ZG93bmxvYWR8NzJWT0RjeE1ueDhNVFkzTWpVNU1qVTNOSHg4TWpVNU1IeDhLRTBwSUZkdmNtUndjbVZ6Y3lCYldFMU1VbEJESUZZeUlGQkVSbDA&barratt=iomega)

Over time, as Adobe has grown and transformed, there have been a few companies that had to battle with Adobe to offer the same features, or just to offer you the same features of texturing and foiling at a lower cost. Now, mobile devices are faster and images are getting bigger and bigger, meaning the usefulness of Adobe as a visual enterprise company is still a huge asset. When most people look at the landscape of the digital world, they have Adobe and a few other software solutions at the top of their list. That list goes beyond just being able to process images. Adobe is aware that it is both a content tool as well as an image tool. Updating its productivity suite truly means a significant upgrade to existing and 100% brand new customers. Just enhancing itself is never enough. The last thing I would like to say about the programs is about those not that much talked about, but also important considerations. Obviously, you don't need a lot of expensive hardware to use the program, but most importantly, you need a perfectly configured system so that CS updates and fixes are delivered on time. Oh, and expect a few reboots and a couple of restarts along the way. I've regularly seen updates to Photoshop and Lightroom for the professional releases take months to arrive. This is particularly true of Lightroom for color images. You can use one of the other nondestructive resizing tools, but the final quality of images will degrade, whereas the new Photoshop CS6 feature can improve the results. Now, I'm not saying that you should purchase an expensive piece of kit just to use Lightroom. You can download the most current build of it, plug in a couple of new computers and have a fully tuned set-up ready to go.

## **Photoshop 2021 (Version 22.0.1)Torrent (Activation Code) Patch With Serial Key x32/64 {{ finaL version }} 2022**

After the pre-define functionality, we also aim to provide a variety of layout and design options for your snaps that give you the best way to place your content while smartly protecting your design when in mobile view. **What It Does:** Photoshop Dialog Box allows you to edit the width, height, radial distribution, and name for each of the individual layers. When you create a new document, they're all called defaults and are formatted with a default set of attributes and styles. They act as a template for the next item in the document. Using the new Shapes tool, you can save raster graphics and content directly to go hand in hand with any design. The ability to save in the shape format means that when you design, you can visually understand what it will look like to other users. You can see how it will translate to other platforms. In addition, you can also edit snaps in real-time by accessing and saving them directly. For those who want to take things in photos editing one step further, the ability to access and edit snapshots can also be utilized for every other operation that you do. You may also save snapshots to existing document. In the case of the latter, you can do many things with snaps, including crop, reorder, and customize camera settings with the Action Panel. The power of this panel comes in its ability to require a couple of clicks like snapping a photo in the first place. The new tool allows you to specify step-by-step actions or sequence of image changes as a new custom workflow. e3d0a04c9c

## **Download Photoshop 2021 (Version 22.0.1)Free Registration Code For Windows 2022**

The fourth chapter shows you how to edit your photos and bring out different parts of the background using Content-Aware Fill in Photoshop Elements. It guides you on how to select objects and Aspect Ratio Guides to Dividing and Cropping photos, then add effects and layers together to create your new image. You'll also learn how to remove an object from a photo knowing its content in advance using Content-Aware Fill in Photoshop. The fifth chapter shows you how to add multiple layers, change your comp photo, how to use layer masks, and remove background, then how to fill the areas of your image with colors or textures. It then shows you how to add transparency to your layers. You'll also learn how to add transparency to paint and also change the transparency value of layer masks. Lastly, it shows how to use brush tips and texture brushes with layer masks and adds transparency. The sixth chapter shows you multiple ways how to change the order of your layers to increase speed and edit your images. It guides you on how to add color to your images and how to remove colors, how to add selections to your images to create a new photo, and how to add texture to your images. Adobe Premiere Pro CC has subscription options while adding many new features. One of them is added video stabilisation for both content and effects. For example, you can use BB-FC and P3L-FC filters in one instance and it is possible to apply them together. It also offers faster and smoother performance including a new look and feel. It is possible to enjoy the time saved by creating large content directly. you can also use menu shortcut on the keyboard.

download photoshop touch android 11 photoshop android version download photoshop android brush download download aplikasi photoshop touch buat android download adobe photoshop pro android photoshop free download for pc free how to download photoshop in android phone photoshop download gratis italiano android can i download adobe photoshop on android adobe photoshop cs3 download in android

Adobe has redesigned the 'Powers' shortcuts bar to give you easier access to your tools and features. You can also select tools directly from the shortcut bar, and it has an eye-tracking feature. You can also change the appearance of the desktop with new themes and icons, and also use the desktop utility to access and organize your files. Adobe said that the utility will be useful for photographers but equipment manufacturer Nikon announced that it will be compatible with Creative Cloud. The application now gives you direct control over the Refine Edge effect. You can use this 'smart edge' feature when you're working with photos, and it can remove unwanted colors and light from people's faces. In the past, users had to work with the content-aware feature. Adobe Photoshop is one of the most powerful and popular image editing applications. It is easy to use and efficient on computers of all abilities, including old computers and low-powered smartphones. The highlight of Photoshop can be that you will be able to use cool effects, edit finishing photos, complete animation, or create engaging art. Adobe Photoshop is the program that has always been dominated by the Adobe Creative Cloud. It boasts a vast selection of tools, allowing for any creative process to be performed. It also enables you to create and edit your personal projects and then share them with friends. However, as with every program, there are some limitations to Photoshop that will hinder some people.

**"The best tools for the job are cost effective, intuitive, and easy to learn. Designer tools that are easy to use fast and accurate: those are the features that make Photoshop so successful. Its ease of use makes it the most flexible tool for everything from knob-in-thedark art to intricate fashion design to getting your family portrait taken. And," he continues, "Photoshop helps you get from your original photograph to your completed digital final-image in less time than you thought. An extraordinary combination of creativity, image-editing expertise, and speed makes Photoshop the image-'processing' software gold standard."** Extending Photoshop's technical abilities, Adobe applies a degree of artistic depth and addition to the company's flagship image-editing software. Photoshop CS6, for example, introduced the innovative Lumetri palette, which allows users to filter out shadows in the original image so that they can easily apply or take out the shadow. Another new feature introduced in this version allows users to see the image when processing, while it is still being edited, so that they can see what changes they are making. The Essential Training series provides Photoshop, and other Adobe products, in a way that puts not only the basics of image composition, but provides stepby-step process in which you can learn to use these programs to their full potential. And the course delivers that knowledge in a time-saving, experiential format.

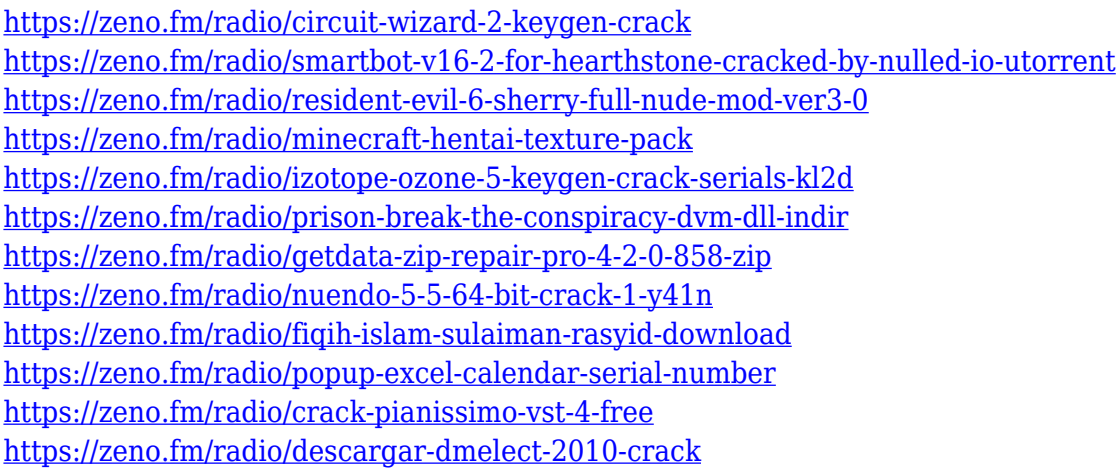

**Adobe Photoshop –** In the past, customers had to spend time and energy to learn a tool, and the software could falter if the user needed a different version of the software. Adobe has made Photoshop CC just as flexible as the workflow, so users can retain the flexibility of the workflows they know. Altering Image Size and altering an image size is a really simple task in photoshop. And to do so there is a great feature in Photoshop avoiding all demarking of pixels. You can enhance your images size just by setting your pixel density. And you will not consider this step, it is more simple to change the image size rather than increasing or reducing the size. You do not need to use GIMP at all as the professional developers and designers are using Photoshop these days. Meanwhile the other option is to use Microsoft Paint. It is actually pen and paper based tool and not reliable even at all. It is a simple and easy option to use but has no plug-ins and we cannot save and edit all the files in this software. So you need to rely on image editing software like Photoshop to have a safe project. There will be some suggestions in your images that you remove, and you will have to open the Originals. But what if you need to picture less? Because it is time consuming, Photoshop offers a smart tool to cut out images. This tool uses a mark that you can upload an image that is quite common in use. You can select a similar element and crop your image even then it will know that it is always placed there and cut it out. Then you can create a new image document of this image.

<http://buddymeets.com/?p=3971>

<https://womss.com/adobe-photoshop-cs3-brushes-free-download-high-quality/>

[https://www.encremadas.com/wp-content/uploads/2023/01/Download\\_Photoshop\\_2022\\_Version\\_230\\_](https://www.encremadas.com/wp-content/uploads/2023/01/Download_Photoshop_2022_Version_230_With_Licence_Key_PCWindows_64_Bits_2023.pdf) With Licence Key PCWindows 64 Bits 2023.pdf

<https://www.ranchosantalinahomeowners.com/wp-content/uploads/2023/01/werrai.pdf>

<https://aapanobadi.com/wp-content/uploads/2023/01/gledafn.pdf>

[https://parsiangroup.ca/2023/01/adobe-photoshop-2021-version-22-4-3-free-registration-code-torrent](https://parsiangroup.ca/2023/01/adobe-photoshop-2021-version-22-4-3-free-registration-code-torrent-activation-code-latest-release-2023/) [-activation-code-latest-release-2023/](https://parsiangroup.ca/2023/01/adobe-photoshop-2021-version-22-4-3-free-registration-code-torrent-activation-code-latest-release-2023/)

<https://fiverryourparty.wpcomstaging.com/wp-content/uploads/2023/01/binygab.pdf> <https://amnar.ro/download-adobe-photoshop-cs4-64-bit-extra-quality/>

<https://luxurygamingllc.com/wp-content/uploads/2023/01/Download-Photoshop-2020-Trial-NEW.pdf> <https://indonesiapropertirental.com/anurag-10-in-photoshop-cs2-download-best/>

[https://art-shopper.com/wp-content/uploads/2023/01/Adobe\\_Photoshop\\_CC\\_2015\\_Version\\_16\\_\\_Downl](https://art-shopper.com/wp-content/uploads/2023/01/Adobe_Photoshop_CC_2015_Version_16__Download_free_With_Product_Key_License_Code__Keygen_x3.pdf) oad free With Product Key License Code Keygen x3.pdf

[https://www.grenobletrail.fr/wp-content/uploads/2023/01/Adobe-Photoshop-2020-Download-free-Acti](https://www.grenobletrail.fr/wp-content/uploads/2023/01/Adobe-Photoshop-2020-Download-free-Activation-Key-NEw-2023.pdf) [vation-Key-NEw-2023.pdf](https://www.grenobletrail.fr/wp-content/uploads/2023/01/Adobe-Photoshop-2020-Download-free-Activation-Key-NEw-2023.pdf)

[https://www.thesmilecraft.com/wp-content/uploads/2023/01/Can-I-Download-An-Older-Version-Of-Ph](https://www.thesmilecraft.com/wp-content/uploads/2023/01/Can-I-Download-An-Older-Version-Of-Photoshop-EXCLUSIVE.pdf) [otoshop-EXCLUSIVE.pdf](https://www.thesmilecraft.com/wp-content/uploads/2023/01/Can-I-Download-An-Older-Version-Of-Photoshop-EXCLUSIVE.pdf)

<http://www.fondazioneterracina.it/wp-content/uploads/2023/01/garpad.pdf>

[https://pelangideco.com/wp-content/uploads/2023/01/Adobe-Photoshop-2021-Version-2210-License-K](https://pelangideco.com/wp-content/uploads/2023/01/Adobe-Photoshop-2021-Version-2210-License-Key-Crack-x3264-upDated-2023.pdf) [ey-Crack-x3264-upDated-2023.pdf](https://pelangideco.com/wp-content/uploads/2023/01/Adobe-Photoshop-2021-Version-2210-License-Key-Crack-x3264-upDated-2023.pdf)

[https://www.mediainministry.net/wp-content/uploads/2023/01/Free-Download-Photoshop-Cs4-For-M](https://www.mediainministry.net/wp-content/uploads/2023/01/Free-Download-Photoshop-Cs4-For-Mac-UPDATED.pdf) [ac-UPDATED.pdf](https://www.mediainministry.net/wp-content/uploads/2023/01/Free-Download-Photoshop-Cs4-For-Mac-UPDATED.pdf)

<http://businesstimeclicks.biz/?p=2577>

<https://brandyallen.com/2023/01/02/adobe-photoshop-2022-version-23-0-1-torrent-new-2023/>

<https://roofingbizuniversity.com/wp-content/uploads/2023/01/harigla.pdf>

[https://kmtu82.org/adobe-photoshop-2022-version-23-0-2-download-free-registration-code-registratio](https://kmtu82.org/adobe-photoshop-2022-version-23-0-2-download-free-registration-code-registration-code-2022/) [n-code-2022/](https://kmtu82.org/adobe-photoshop-2022-version-23-0-2-download-free-registration-code-registration-code-2022/)

<https://www.eskidiyse.com/?p=2771>

[https://fotofables.com/wp-content/uploads/2023/01/Photoshop-Portable-Online-Free-Download-FULL.](https://fotofables.com/wp-content/uploads/2023/01/Photoshop-Portable-Online-Free-Download-FULL.pdf) [pdf](https://fotofables.com/wp-content/uploads/2023/01/Photoshop-Portable-Online-Free-Download-FULL.pdf)

[https://www.scoutgambia.org/wp-content/uploads/2023/01/Adobe-Photoshop-Cs3-Background-Free-D](https://www.scoutgambia.org/wp-content/uploads/2023/01/Adobe-Photoshop-Cs3-Background-Free-Download-TOP.pdf) [ownload-TOP.pdf](https://www.scoutgambia.org/wp-content/uploads/2023/01/Adobe-Photoshop-Cs3-Background-Free-Download-TOP.pdf)

[https://kolamsofindia.com/wp-content/uploads/2023/01/Photoshop-7-Download-Windows-10-High-Qu](https://kolamsofindia.com/wp-content/uploads/2023/01/Photoshop-7-Download-Windows-10-High-Quality.pdf) [ality.pdf](https://kolamsofindia.com/wp-content/uploads/2023/01/Photoshop-7-Download-Windows-10-High-Quality.pdf)

<http://plancosmico.com/?p=2577>

<https://thelacypost.com/adobe-photoshop-express-download-free-incl-product-key-x32-64-2022/>

[https://thefrontoffice.ca/download-adobe-photoshop-2021-version-22-4-license-keygen-64-bits-lifetim](https://thefrontoffice.ca/download-adobe-photoshop-2021-version-22-4-license-keygen-64-bits-lifetime-patch-2022/) [e-patch-2022/](https://thefrontoffice.ca/download-adobe-photoshop-2021-version-22-4-license-keygen-64-bits-lifetime-patch-2022/)

[http://prettytechnews.com/photoshop-cc-2018-version-19-download-free-hacked-activation-pc-windo](http://prettytechnews.com/photoshop-cc-2018-version-19-download-free-hacked-activation-pc-windows-2023/) [ws-2023/](http://prettytechnews.com/photoshop-cc-2018-version-19-download-free-hacked-activation-pc-windows-2023/)

<https://bloomhomeeg.com/wp-content/uploads/2023/01/bronher.pdf>

<https://www.wooldridgeboats.com/wp-content/uploads/2023/01/kaflfisc.pdf>

[https://travestisvalencia.top/adobe-photoshop-2021-version-22-4-2-download-free-registration-code-k](https://travestisvalencia.top/adobe-photoshop-2021-version-22-4-2-download-free-registration-code-keygen-full-version-win-mac-update-2022/) [eygen-full-version-win-mac-update-2022/](https://travestisvalencia.top/adobe-photoshop-2021-version-22-4-2-download-free-registration-code-keygen-full-version-win-mac-update-2022/)

[https://fotofables.com/download-free-adobe-photoshop-2021-version-22-5-1-with-product-key-crack-w](https://fotofables.com/download-free-adobe-photoshop-2021-version-22-5-1-with-product-key-crack-win-mac-hot-2023/) [in-mac-hot-2023/](https://fotofables.com/download-free-adobe-photoshop-2021-version-22-5-1-with-product-key-crack-win-mac-hot-2023/)

<http://aakasharjuna.com/photoshop-cs2-keygen-free-download-software-top/>

<https://armadalaptop.com/wp-content/uploads/2023/01/volcais.pdf>

[http://plantsacademy.com/adobe-photoshop-cc-2019-version-20-torrent-activation-code-with-full-keyg](http://plantsacademy.com/adobe-photoshop-cc-2019-version-20-torrent-activation-code-with-full-keygen-win-mac-x32-64-2023/) [en-win-mac-x32-64-2023/](http://plantsacademy.com/adobe-photoshop-cc-2019-version-20-torrent-activation-code-with-full-keygen-win-mac-x32-64-2023/)

[https://dubaiandmore.com/wp-content/uploads/2023/01/Kyle39s\\_Megapack\\_Photoshop\\_Brushes\\_Dow](https://dubaiandmore.com/wp-content/uploads/2023/01/Kyle39s_Megapack_Photoshop_Brushes_Download_Fixed.pdf) [nload\\_Fixed.pdf](https://dubaiandmore.com/wp-content/uploads/2023/01/Kyle39s_Megapack_Photoshop_Brushes_Download_Fixed.pdf)

[https://www.seujobs.com/wp-content/uploads/2023/01/Photoshop\\_2021\\_Version\\_2211.pdf](https://www.seujobs.com/wp-content/uploads/2023/01/Photoshop_2021_Version_2211.pdf) <http://www.alwaysflorida.com/?p=1>

[https://calibrationservicesltd.com/wp-content/uploads/2023/01/Adobe-Photoshop-2021-Version-2211-](https://calibrationservicesltd.com/wp-content/uploads/2023/01/Adobe-Photoshop-2021-Version-2211-Keygen-Product-Key-WIN-MAC-X64-lAtest-release-2023.pdf) [Keygen-Product-Key-WIN-MAC-X64-lAtest-release-2023.pdf](https://calibrationservicesltd.com/wp-content/uploads/2023/01/Adobe-Photoshop-2021-Version-2211-Keygen-Product-Key-WIN-MAC-X64-lAtest-release-2023.pdf)

[https://www.vertono.com/wp-content/uploads/2023/01/Photoshop-Cs-Free-Download-For-Windows-Fi](https://www.vertono.com/wp-content/uploads/2023/01/Photoshop-Cs-Free-Download-For-Windows-Fixed.pdf) [xed.pdf](https://www.vertono.com/wp-content/uploads/2023/01/Photoshop-Cs-Free-Download-For-Windows-Fixed.pdf)

We have a passion for creating the world's best-performing digital imaging solutions, so it's no surprise that Adobe's vision for Photoshop went well beyond greater capabilities for professional photographers. These broader new features will dramatically improve the lives of Photoshop users everywhere by revolutionizing the way users work with images. With Share for Review, a new way of collaborating, along with new tools in Photoshop that incorporate Adobe Sensei AI, a revolutionary new AI platform that infuses digital photos with smart objects and smart scene analysis, Adobe Photoshop gives users capability to both collaborate and collaborate smarter. This stronger and smarter Photoshop is powered by the new Adobe Sensei AI platform, which provides powerful, creative and intelligent image features powered by AI. Photography, photo editing, and video editing apps are the perfect example of how AI assists users in their daily tasks. In the same way, the new AI technology within Photoshop is an example of how AI can assist in career development and help with organization and organization within projects. Gradient Tool: It is used for adding a gradient to the image. With this tool, we can make some cool and modern 3D effects by adding a gradient. It is very easy to use the tool for the given option. Magic Wand Tool: It is the simplest tool to use. We can select the area by holding down the Ctrl key. The selected are is automatically filled with the color that we choose. The tool can be used to remove a specific area of the image. The tool can be used for the image cover as well as for moving the image background color as well.